Email My IP Crack Torrent (Activation Code) Download For Windows [2022-Latest]

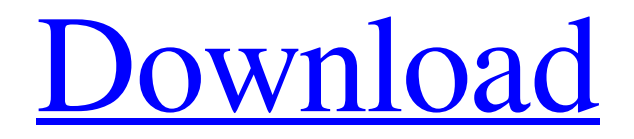

## **Email My IP Crack+ Serial Key [2022]**

Cracked Email My IP With Keygen is a free tool that lets you find the IP address of the computer and then sends a message containing the public IP address in an email. ] [img] [url= My IP&rem=1&auto] Cracked Email My IP With Keygen is a tool that lets you find the IP address of a computer and then sends a message containing the public IP address in an email. Features: Email My IP is a free tool that lets you find the IP address of the computer and then sends a message containing the public IP address in an email. How to use Email My IP: After installing the application, open the Email My IP main window and select your email provider, email address and the time when you want to receive the email. You can also send an email from the main interface but the option is disabled in order to allow other applications to send messages. Once you have set everything up, click on the Start button and wait for the application to finish sending the email. ] [img] [url= Email My IP is a tool that lets you find the IP address of a computer and then sends a message containing the public IP address in an email. Description: Email My IP is a tool that lets you find the IP address of a computer and then sends a message containing the public IP address in an email. ] [img] [url=

#### **Email My IP Crack+ Activation Key Free PC/Windows**

Email My IP Crack 1.0 - free software by MailMyIP.com. Improve your computer security and gain knowledge of the identity of your computer, if it is still in your company. Find out what IP (Internet Protocol) address is assigned to your desktop, computer or server. Email My IP is a lightweight application that can provide you with the IP address of a certain computer by sending you an email message. For remote connections, you need to know the exact address of a computer that uses a dynamic IP address. You cannot use this address unless you know the exact address. If you are using a connection that changes the address every time it connects to the Internet you need to be in front of the computer which prevents you from accessing it remotely. Email My IP enables you to know the current IP address of the computer and use it for remote desktop connections. If you are using the program for the first time, you need to read the documentation in order to properly configure the email settings. The app includes multiple configurations which enable you to send the email by using your Gmail account or to simply add the message to the Gmail inbox. You can also use the Outlook account to send the message but you need to have it running at the scheduled time. Unfortunately, recent Outlook versions require the user

permission in order to allow other programs to send messages which might prevent Email My IP from sending the email. If you want to email your IP, please consider making a donation at: Bugs and features report If you are experiencing any issue with Email My IP or you have questions you would like to ask us, please feel free to send a message at: You can also contact us via email at: mail@mailmyip.com. I will be installing this and also the second program you mentioned. I don't think I need any new programs for this but there are any shortcuts? Like if you have multiple programs like the task scheduler I've never used this one so I don't know what options you get. Thanks We also offer'multiple' versions - of EmailMyIP. Each one with (1) a'standard' (default) configuration, and (2) a more 'advanced' configuration. The'standard' configuration simply e-mails out your current (or last) IP address. The advanced configuration enables you to 6a5afdab4c

### **Email My IP Crack + PC/Windows [Updated-2022]**

Get My IP allows you to get a special message in your email account every time the client computer's IP address changes. You can download the program to your computer from this page. Simplify IP changer is a lightweight application that can be used for IP changer. Unlike other versions of the app, the most recent version allows you to define the DNS server addresses that you want to be used when changing the IP address of the computer. This is a useful feature because it lets you choose which DNS server you want to use when accessing various websites. When you load the program, you need to select a start IP address from the list or to choose the current one. For each IP address, you need to decide whether it is a public or a private address. The list shows the IP address as the hexadecimal representation along with the country code, the netmask and the mask length. Once you have selected the IP you want to change, it is time to enter the next IP and the IP change period in minutes. This information is used for the DNS updates. After the DNS information has been entered, you can save the IP changer settings. If you want to use the application every time the computer changes the IP, you can simply load the app once and use the saved settings for the next IP change. This version of the program is light and easy to use. Disk Info is a small tool that can be used for getting information about the hard disk partition and disk space of your computer. This includes the partition volume name, the total volume size, the available space on the partition, the number of files and the used disk space. For each disk partition the app displays the volume information for the home, the all user, the root, system, and the free space. This information includes the volume name, the type of volume, the main block size, the total number of bytes, the total number of files, the used volume space, the percent of used volume space and the total number of days since the last backup was performed. The program is able to get the information about the current hard disk and about the backup configuration. For each partition, you need to enter the details about the disk, the backup mode and the weekly backup policy. The configuration can be saved by using the Save configuration wizard which includes the storage device information, the backup mode and the policy. The program also includes an advanced configuration that can be used in order to limit the access

#### **What's New in the?**

The application allows you to set an option to always use HTTPS and to always use HTTP. This can be a security risk since it might expose a potential vulnerability.

With this option enabled, the application starts by using the default port and the protocol of the computer's settings and then checks whether they are equal to the two values provided in the options. If they are not equal, the option is enabled and if they are equal, the option is disabled. This can be used to prevent a website from looking like it is hosted on HTTPS even if it is not. The application has an option for Linux users that allows you to easily switch from HTTP to HTTPS. This can be a potential security risk since if you allow this feature, you are prone to sending your data to another domain, which might expose a potential vulnerability. If you use a web proxy, you can add it to the application in order to prevent the leakage of information. Unfortunately, the application can not detect whether the web proxy is used automatically and it will stop working as soon as the proxy disconnects. In order to enable or disable the HTTPS option, you need to disable the proxy option and then click on the Advanced Options button. This will open the Advanced Options window where you can select Enable HTTPS. The application provides an option for Windows users that allows you to enable or disable the monitoring of traffic. This can be a security risk as the program can provide other applications with your settings and this might expose a potential vulnerability. This application is a great alternative to Proxy Sweeper, Startpage, and Disconnect. It provides the same functionality without giving a popup each time you start it. This can help the user to know which sites that are currently active. The software is simple to use and can provide you with both active and passive solutions. Unfortunately, it does not provide you with any advanced options and it can only detect the number of active and passive connections. You can specify several options to open a new session. These options include the user name and the password. Unfortunately, the application uses only the user name in order to identify the current user. This can be a security risk as it exposes your username and the session name to potential hackers. The software has an option to enable the advanced settings menu. This can help you to improve the program settings. Unfortunately, the application does not include a help file, which makes it difficult to know how to use the options.

# **System Requirements For Email My IP:**

-- Recommended system requirements: Minimum system requirements: OS: Windows XP SP2 or newer Processor: Any x86 processor Memory: 1 GB RAM Graphics: DirectX 9-compatible graphics device with 64 MB of VRAM DirectX: DirectX 9.0c Hard Drive: 2 GB available space Network: Broadband Internet connection -- Recommended system requirements: -- Recommended system requirements: Minimum system

Related links:

<http://mycoopmed.net/?p=7306> <https://cambodiaonlinemarket.com/?p=5076> <https://janninepiek9042wki.wixsite.com/gematamre/post/mysub-free> [https://rerootyourlife.com/wp](https://rerootyourlife.com/wp-content/uploads/2022/06/QuuSoft_Junk_File_Cleaner.pdf)[content/uploads/2022/06/QuuSoft\\_Junk\\_File\\_Cleaner.pdf](https://rerootyourlife.com/wp-content/uploads/2022/06/QuuSoft_Junk_File_Cleaner.pdf) <https://chgeol.org/web-replay-pro-11-4-crack-activation-free/> [https://marketing6s.com/index.php/advert/metal-amp-room-with-full-keygen-free](https://marketing6s.com/index.php/advert/metal-amp-room-with-full-keygen-free-win-mac-latest-2022/)[win-mac-latest-2022/](https://marketing6s.com/index.php/advert/metal-amp-room-with-full-keygen-free-win-mac-latest-2022/) [https://www.hoursmap.com/wp](https://www.hoursmap.com/wp-content/uploads/2022/06/BOOM_Crack_License_Key_Full_Download.pdf)[content/uploads/2022/06/BOOM\\_Crack\\_License\\_Key\\_Full\\_Download.pdf](https://www.hoursmap.com/wp-content/uploads/2022/06/BOOM_Crack_License_Key_Full_Download.pdf) <https://bnbeasy.it/?p=6942> <https://2c63.com/delivery-waitress-crack-keygen-full-version/> [https://eqcompu.com/2022/06/08/professional-logos-for-company-logo-designer](https://eqcompu.com/2022/06/08/professional-logos-for-company-logo-designer-crack-license-code-keygen-free-download/)[crack-license-code-keygen-free-download/](https://eqcompu.com/2022/06/08/professional-logos-for-company-logo-designer-crack-license-code-keygen-free-download/)